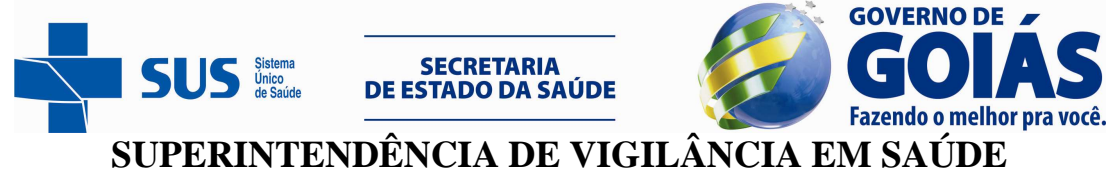

**GERÊNCIA DE VIGILÂNCIA EPIDEMIOLÓGICA DE DOENÇAS TRANSMISSÍVEIS COORDENAÇÃO DE DENGUE** 

## **NOTA TÉCNICA nº 01/2014 – GVEDT/SUVISA/SES-GO**

# **COORDENAÇÃO DE DENGUE**

Goiânia, 03 de janeiro de 2014.

**Assunto –** Orientações sobre a nova classificação dos casos de dengue de acordo com informações preliminares do Ministério da Saúde.

**1.** A Secretaria de Vigilância em Saúde (SVS), no mês de outubro/2013, promoveu uma reunião nacional técnica para atualização das vigilâncias de dengue do país. O objetivo desta reunião foi orientar sobre a nova classificação para os casos de dengue, segundo recomendações da Organização Mundial de Saúde (OMS) - cuja vigência se inicia no ano de 2014. Nesta nova classificação houve alteração na definição de caso suspeito e das classificações (houve a substituição da classificação anterior de: Dengue Clássica, Dengue com Complicações – DCC, Febre Hemorrágica da Dengue – FHD, e, Síndrome do Choque da Dengue – SCD, para Dengue, Dengue com Sinais de Alarme e Dengue Grave).

- **2.** Definição de casos:
	- **2.1. Definição de caso suspeito de dengue:** pessoa que viva ou tenha viajado nos últimos 14 dias para área onde esteja ocorrendo transmissão de dengue ou que tenha a presença de Ae. aegypti, que apresente febre (usualmente entre 2 e 7 dias), além de apresentar duas ou mais das seguintes manifestações: náuseas, vômitos; exantema; mialgia, artralgia; cefaleia, dor retroorbital; petéquias ou prova do laço positiva; leucopenia. Considera-se também como caso suspeito toda criança proveniente ou residente em área com transmissão de dengue, com quadro febril agudo, usualmente entre 2 a 7dias, e sem foco de infecção aparente;
	- **2.2. Caso suspeito de dengue com sinais de alarme:** todo caso de dengue que, no período defervescência da febre apresentar um ou mais dos seguintes sinais de alarme: dor abdominal intensa e contínua, ou dor a palpação do abdômen; vômitos persistentes; acumulação de líquidos (ascites, derrame pleural, pericárdico); sangramento de mucosas; letargia ou irritabilidade; hipotensão postural (lipotímia); hepatomegalia maior que 2 cm; e aumento progressivo do hematócrito;
	- **2.3. Caso suspeito de dengue grave:** todo caso de dengue que apresenta um ou mais dos seguintes resultados abaixo:
	- Choque devido ao extravasamento grave de plasma evidenciado por taquicardia, extremidades frias e tempo de enchimento capilar igual ou maior a três segundos, pulso débil ou indetectável, pressão diferencial convergente menor ou igual a 20mmHg, hipotensão arterial em fase tardia, acumulação de líquidos com insuficiência respiratória;
	- Sangramento grave, segundo avaliação do médico (exemplos: hematêmese, melena, metrorragia volumoso, sangramento do sistema nervoso central);
	- Comprometimento grave de órgãos tais como: dano hepático importante (AST o ALT >1000), sistema nervoso central (alteração da consciência), coração (miocardite) ou outros órgãos;
		- 2.4 **Caso confirmado:** todo caso suspeito de dengue confirmado laboratorialmente (sorologia IgM, NS1 teste rápido ou ELISA, isolamento viral, PCR, imunohistoquímica).

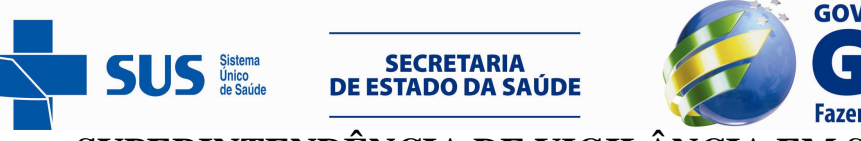

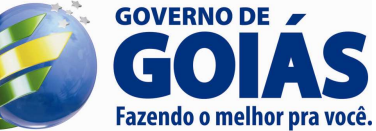

## **SUPERINTENDÊNCIA DE VIGILÂNCIA EM SAÚDE**

**GERÊNCIA DE VIGILÂNCIA EPIDEMIOLÓGICA DE DOENÇAS TRANSMISSÍVEIS COORDENAÇÃO DE DENGUE** 

Obs.: Algumas considerações devem ser feitas para a confirmação do caso nas seguintes situações:

- Em epidemias: a confirmação pode ser feita através de critério clínico-epidemiológico, exceto nos primeiros casos da área, que deverão ter confirmação laboratorial;
- Casos graves: devem ser preferencialmente confirmados por laboratório (sorologia IgM, NS1 teste rápido ou ELISA, isolamento viral, PCR, imunohistoquímica). Porém, quando da impossibilidade de realização de confirmação laboratorial específica, deve-se considerar confirmação por vínculo epidemiológico com um caso confirmado laboratorialmente;
- Período de surtos: considera-se caso confirmado de dengue aqueles casos notificados que não puderam ser investigados, pois se considera que todos possuem vínculo clínicoepidemiológico.
	- 2.5 **Óbito:** todo paciente que cumpra os critérios da definição de caso suspeito ou confirmado que morreu como conseqüência da dengue. Para pacientes com dengue e co-morbidades que evoluírem para óbito durante o curso da doença, a causa principal do óbito deve ser considerada a dengue.

Obs: Continua a recomendação de que os óbitos por dengue sejam revisados por comissão interdisciplinar, devendo haver estudos laboratoriais específicos para dengue. Também considerar que na impossibilidade de realização de confirmação laboratorial específica, confirmar o caso por vínculo epidemiológico com um caso confirmado laboratorialmente.

- 2.6 **Descartado:** todo caso suspeito de dengue que possui um ou mais dos seguintes critérios:
	- 2.6.1 Diagnóstico laboratorial negativo (confirmar se as amostras foram coletadas no período adequado);
	- 2.6.2 Não tenha critério de vínculo clínico-epidemiológico;
	- 2.6.3 Tenha diagnóstico laboratorial de outra entidade clínica;
	- 2.6.4 Seja um caso sem exame laboratorial, cujas investigações clínica e epidemiológica são compatíveis com outras patologias.
- **3.** A partir de 1° de janeiro de 2014, a Coordenação Ge ral do Programa Nacional de Controle da Dengue (CGPNCD) e a Coordenação Estadual de Vigilância Epidemiológica da Dengue de Goiás **considerarão somente os casos registrados com a nova classificação, com início de sintomas em 2014.**
- **4.** Ficha Individual de Investigação de Dengue (versão SVS 11/12/2013):

**4.1.** Alterações foram realizadas na Ficha Individual de Investigação de Dengue (versão SVS 11/12/2013), devido à nova classificação. Todavia, tendo em vista a possibilidade da ocorrência de casos de dengue cujos sintomas iniciaram no final de 2013, e o registro decorrer em 2014, haverá a coexistência das duas fichas/classificação no sistema de informação.

**4.2.** Os municípios que já utilizam o SINAN Online, ou, que passarão a utilizá-lo em 2014, terão a classificação antiga (1- Dengue clássico, 2-Dengue com complicações, 3- Febre Hemorrágica da Dengue, 4- Síndrome do Choque da Dengue e 5-Descartado) e a nova (5- Descartado, 10- Dengue, 11- Dengue com sinais de alarme e 12- Dengue grave), visíveis para o digitador durante o período de 29/12/2013 até 28/02/2014. Isto permitirá inclusão e/ou alteração dos casos de dengue cujo início de sintomas for 2013, assim como a inclusão de casos com início de sintomas em 2014. A partir do dia 28/02/2014 será possível visualizar no SINAN Online apenas as opções da nova classificação (5- Descartado, 10- Dengue, 11- Dengue com sinais de alarme e 12- Dengue grave). Destaca-se que a convivência da nova e antiga classificação dentro do sistema foi a melhor forma encontrada para viabilizar que os casos de 2013 possam ser encerrados dentro dos primeiros 02 (dois) meses do presente ano.

**IMPORTANTE:** A partir de 28 de fevereiro de 2014, a notificação e análises epidemiológicas dos casos

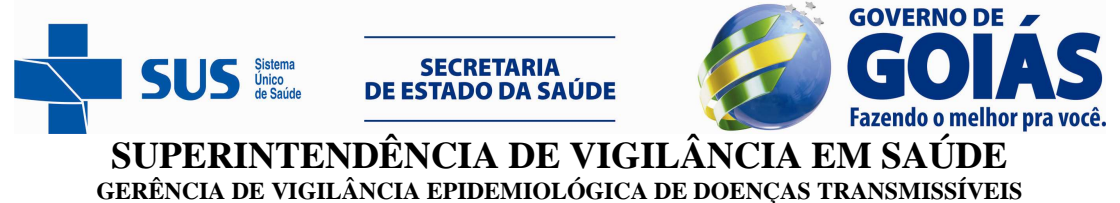

**COORDENAÇÃO DE DENGUE** 

de dengue cujo início de sintomas for 2014 serão feitas **somente pela nova classificação da OMS e notificados exclusivamente por intermédio do SINAN Online**.

- **4.3** A ficha de investigação de dengue sofreu as alterações descritas a seguir:
	- Campo 44 (Classificação): exclusão dos campos 1 a 4, e inclusão dos campos 10 a 12

**Figura 1.** Alterações do campo 44 Classificação

#### **Ficha antiga (2011)**

44 Classificação 3 - Febre Hemorrágica do Dengue - FHD 1 - Dengue Clássico 4 - Síndrome do Choque da Denque - SCD 2 - Denque com Complicações 5- Descartado

#### **Ficha nova (2014)**

44 Classificacão 5- Descartado 11- Dengue com sinais de alarme 12- Dengue Grave 10-Dengue

• Campos 56 a 62 (Dados Clínicos) – dengue com complicações, FHD e SCD foram excluídos. Os campos 63 a 68 relacionados aos dados de hospitalização foram renumerados.

**Figura 2.** Alterações dos campos 56 a 68 – houve a exclusão das informações que anteriormente compunham os campos 56 a 58, com subseqüente renumeração dos campos posteriores.

#### **Ficha antiga (2011)**

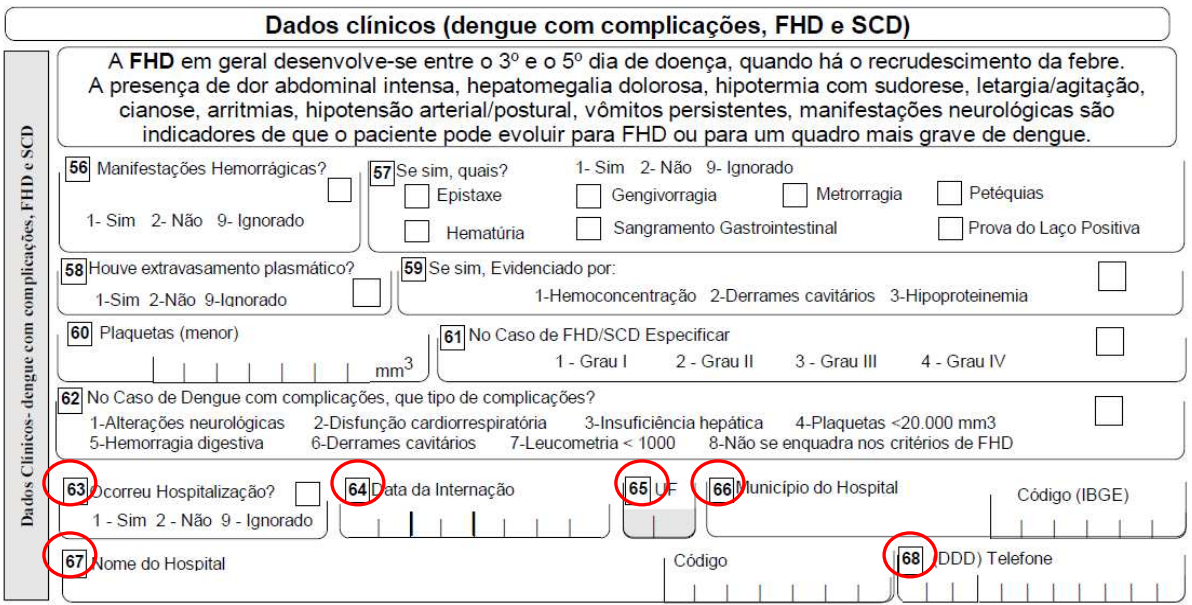

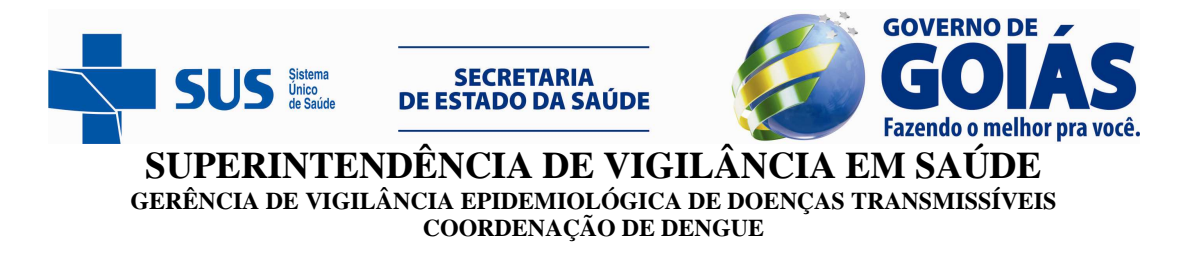

#### **Ficha nova (2014)**

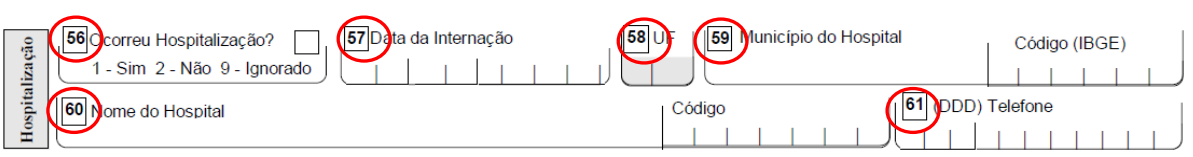

**4.4**. Toda a documentação (ficha de investigação, dicionário de dados e def e cnv para o Tabwin) necessária estará disponível no site do SINAN Online (www.saude.gov.br/sinan) e no portal do Ministério da Saúde.

**Colaboração:** - Ana Carolina de Oliveira Araújo – Coordenadora do Centro de Informações Estratégicas e Resposta em Vigilância em Saúde (CIEVS)/GVEDT/SUVISA/SES-GO;

 - Adriana do Amaral Branquinho – técnica da Coordenação de Dengue/GVEDT/SUVISA/SES-GO.

Atenciosamente,

lacchinocur Lorhanna Carolina Gonçalves de Amorim Daniella Carpaneda Machado Técnica da Coordenação de Dengue Gerente Substituta de Vigilância Epidemiológica de Doenças Transmissíveis

#### **5. Referências Bibliográficas**

MINISTÉRIO DA SAÚDE. Secretaria de Vigilância em Saúde. Departamento de Vigilância Epidemiológica. Coordenação Geral do Programa Nacional de Controle da Dengue.Reunião Nacional de Atualização da Vigilância Epidemiológica da Dengue. Estudo de caso – Aplicação da nova classificação dos casos de dengue. Brasília: Ministério da Saúde, 02 e 03 out. 2013.

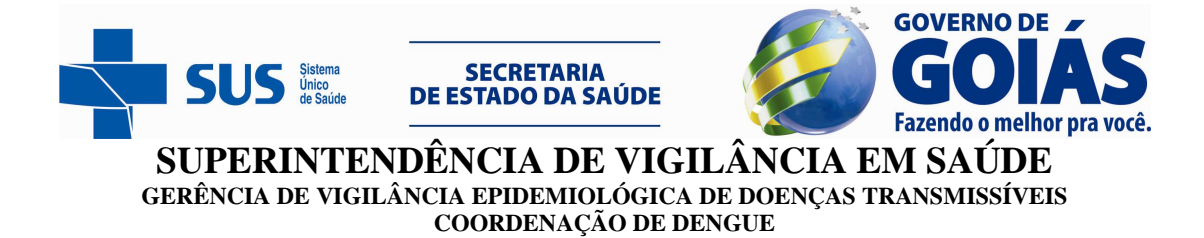

#### **Anexo 01 – Nova Ficha de Investigação de Dengue (vigência a partir de 01/01/2014)**

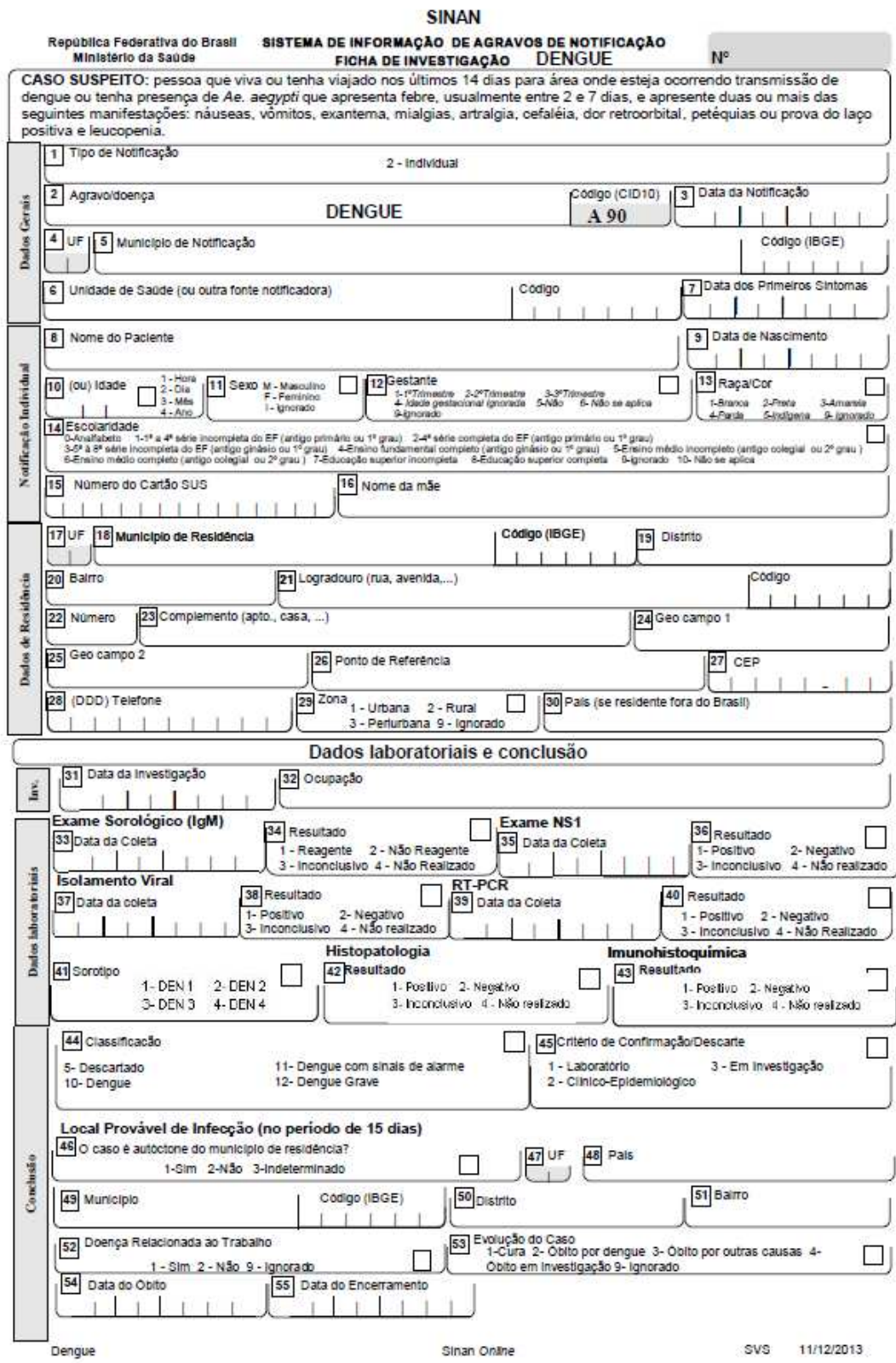

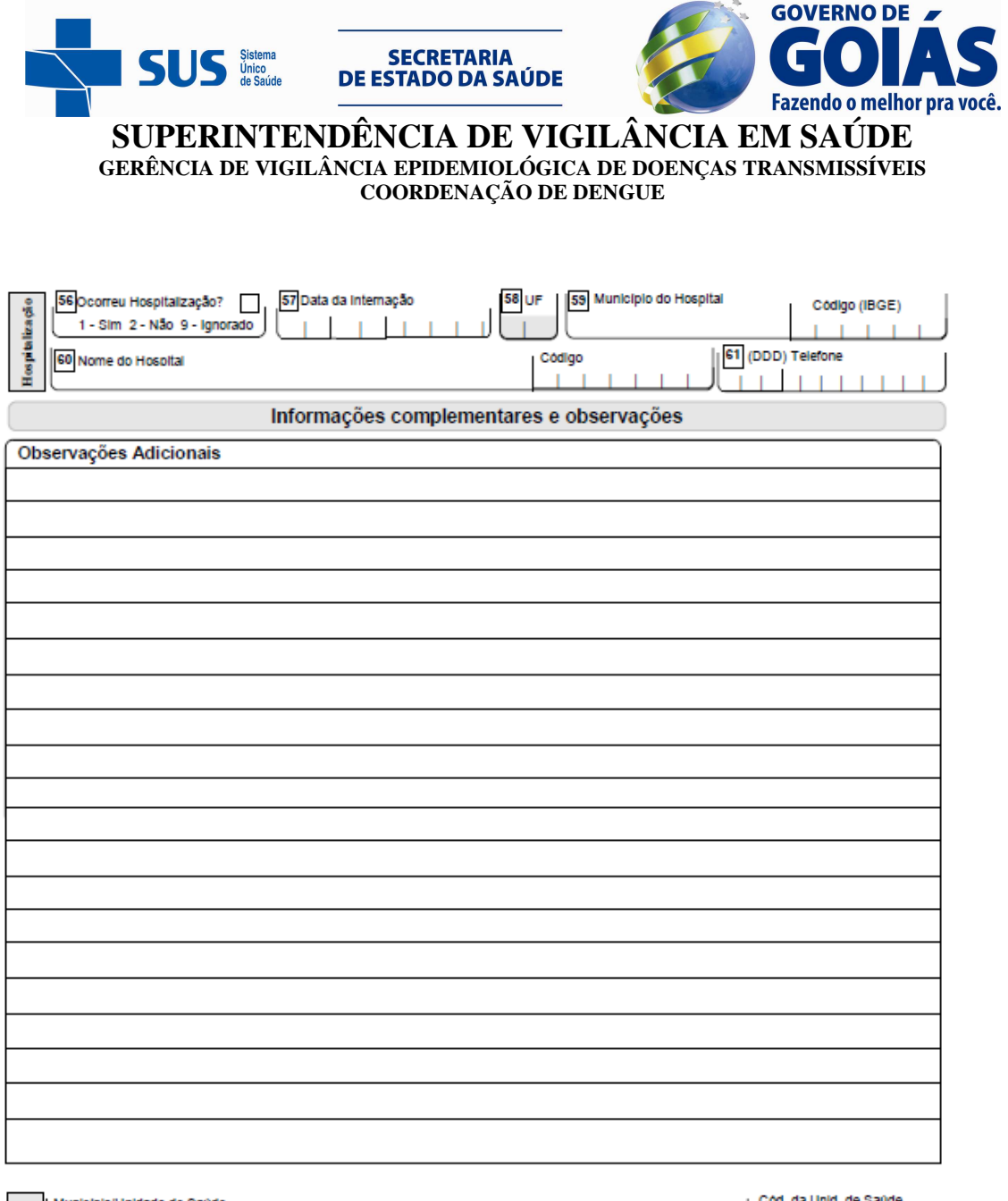

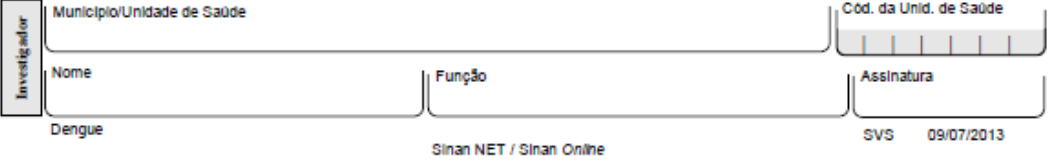

MINISTERIO

**Anexo 2 - Dicionário de dados** 

#### **MINISTÉRIO DA SAÚDE SECRETARIA DE VIGILÂNCIA EM SAÚDE DEPARTAMENTO DE VIGILÂNCIA EPIDEMIOLÓGICA CENTRO DE INFORMAÇÕES ESTRATÉGICAS EM VIGILÂNCIA EM SAÚDEGT-SINAN**

# **SISTEMA DE INFORMAÇÃO DE AGRAVOS DE NOTIFICAÇÃO DICIONÁRIO DE DADOS – SINAN ONLINE**

**CAMPO DE PREENCHIMENTO OBRIGATÓRIO** é aquele cuja ausência de dado impossibilita a inclusão da notificação ou da investigação no SINAN.

 **CAMPO ESSENCIA** é aquele que, apesar de não ser obrigatório, registra dado necessário à investigação do caso ou ao cálculo de indicador epidemiológico ou operacional.

#### AGRAVO: DENGUE

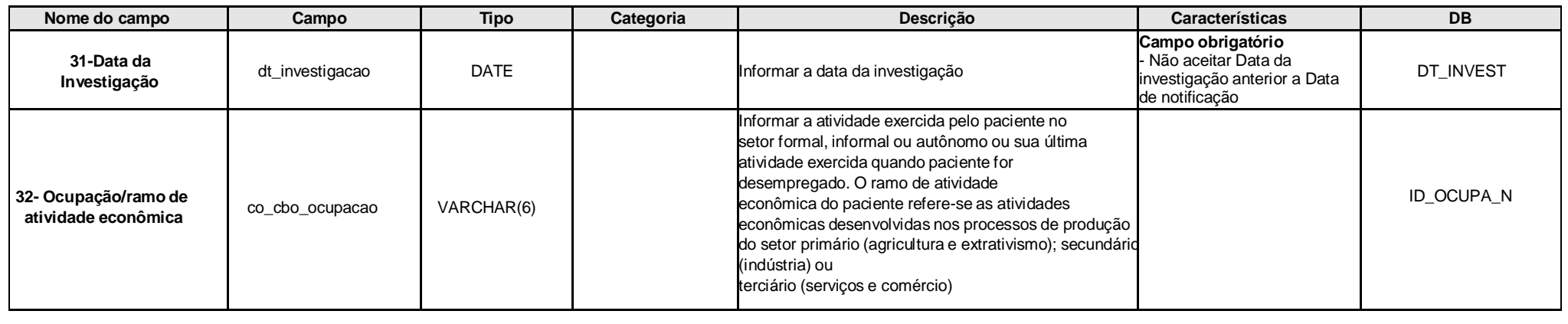

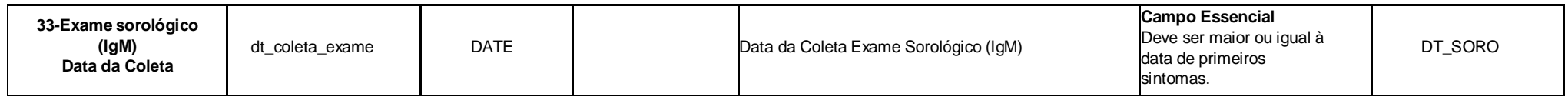

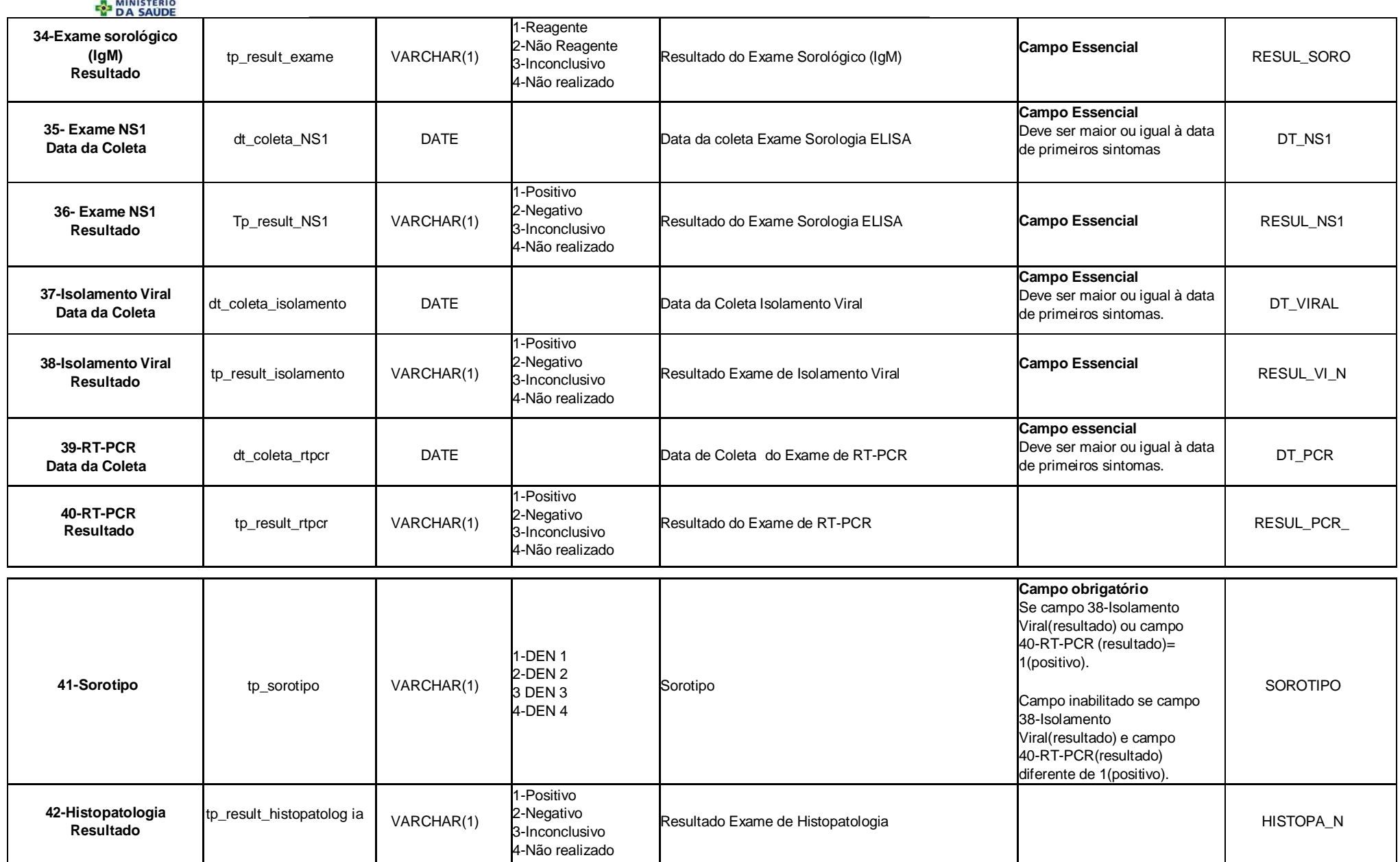

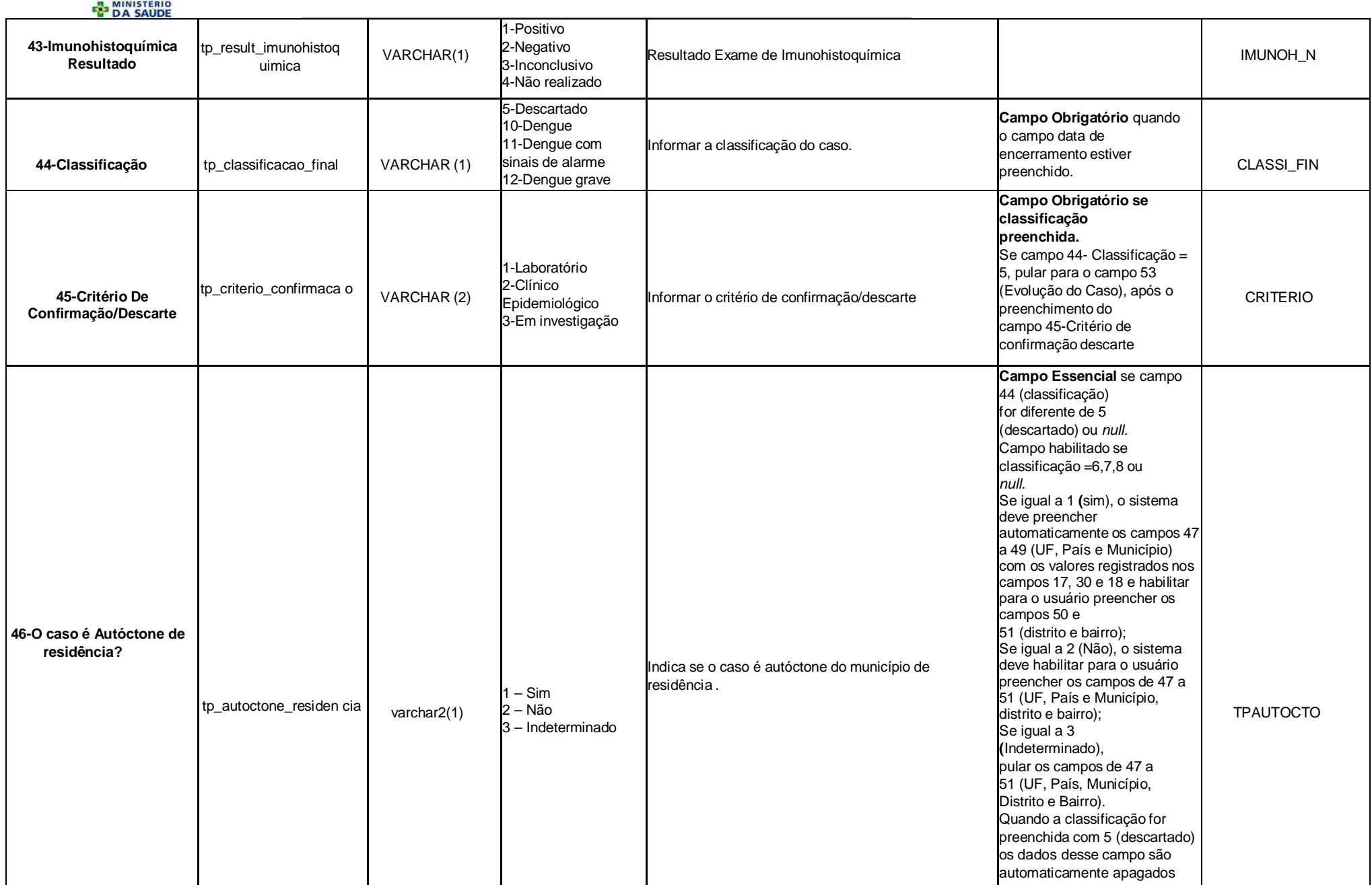

## **EN MINISTERIO**

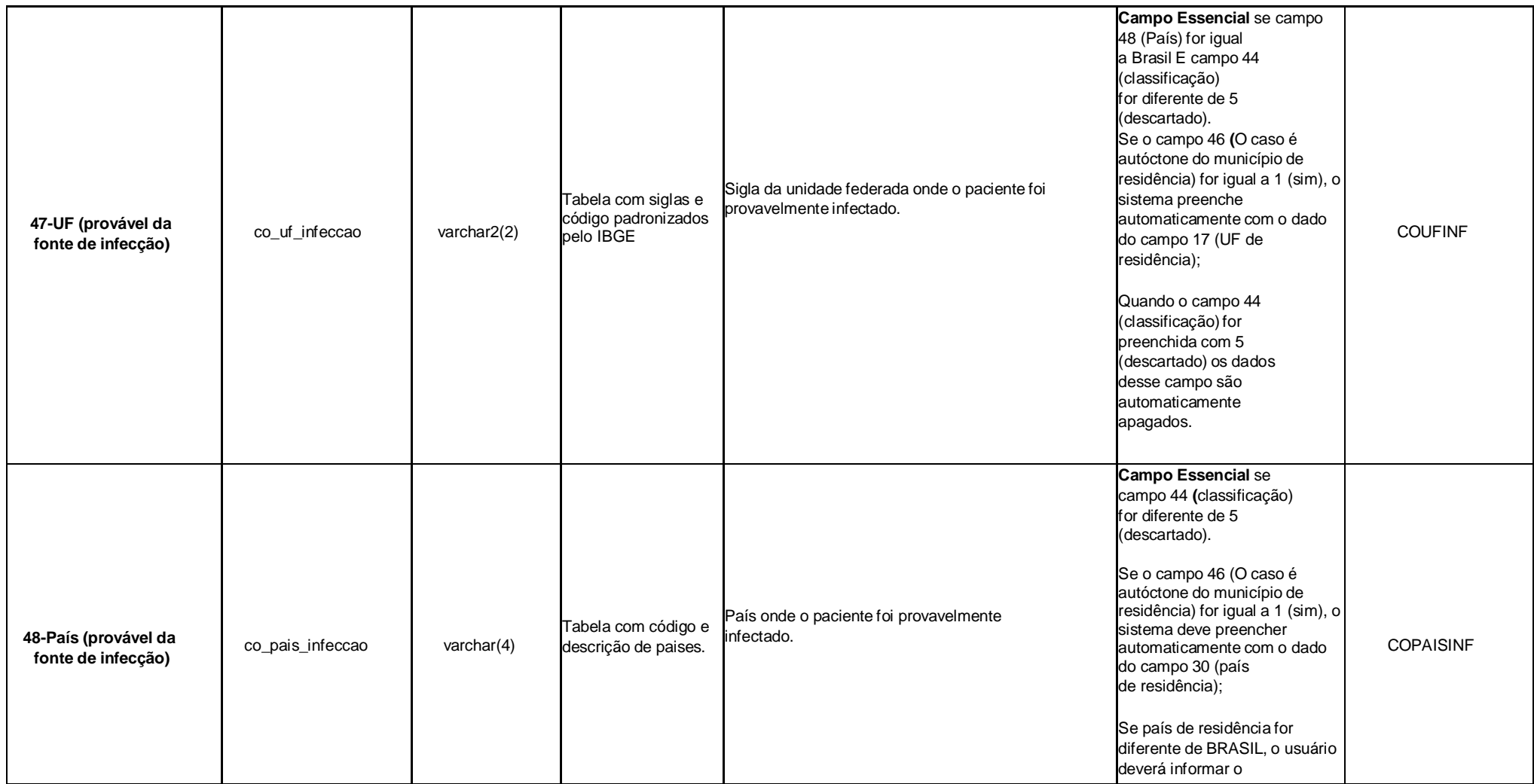

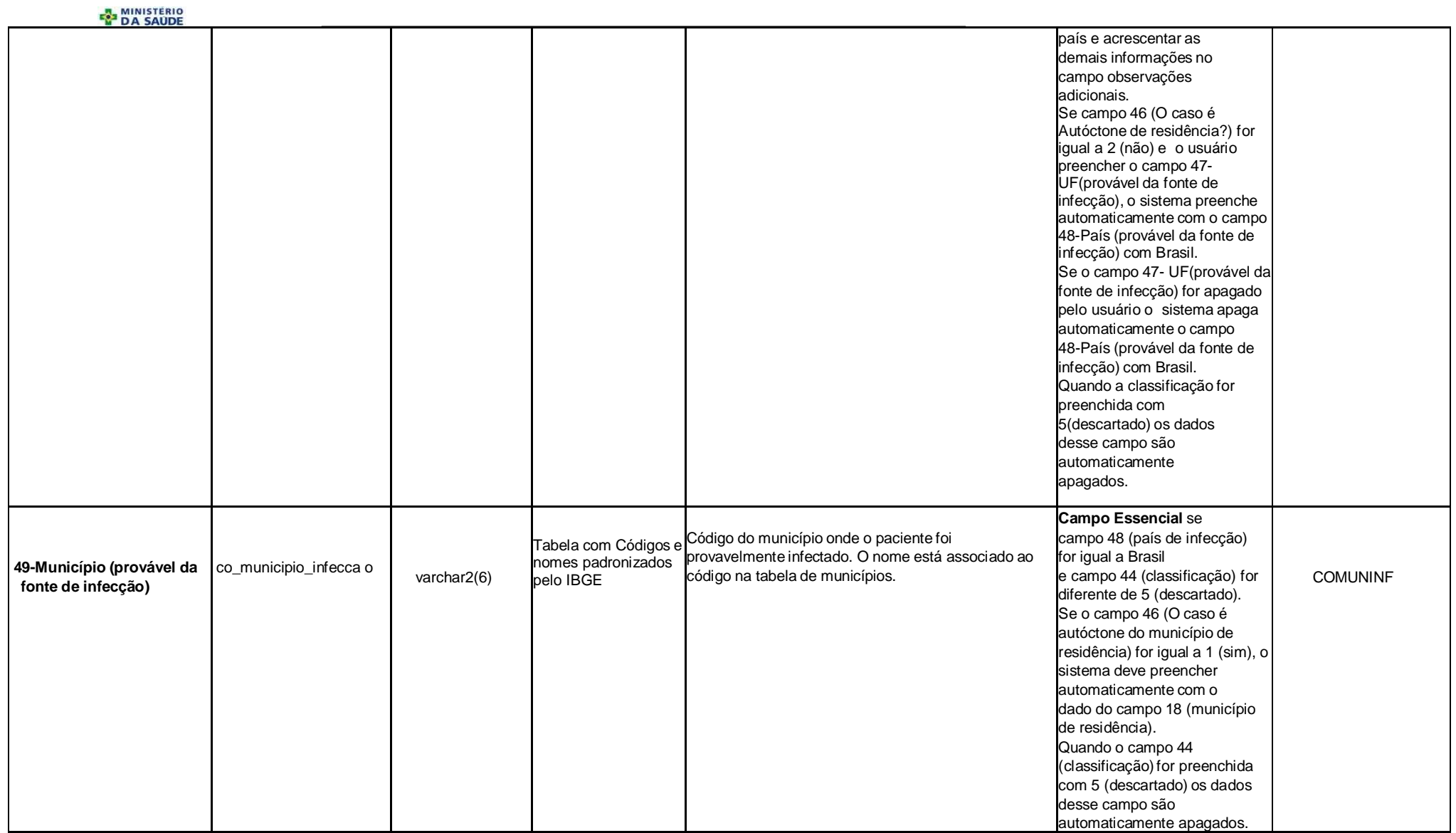

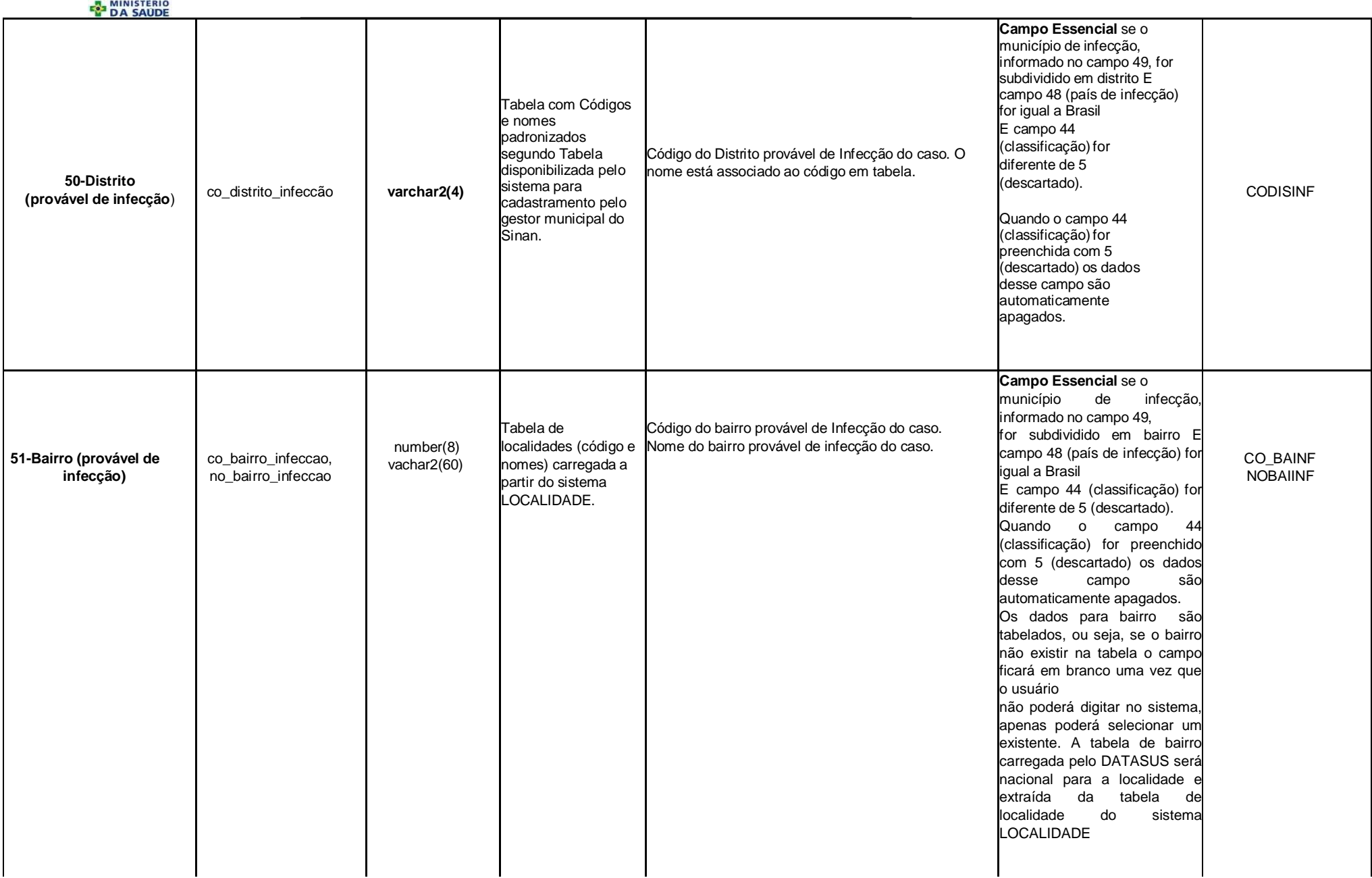

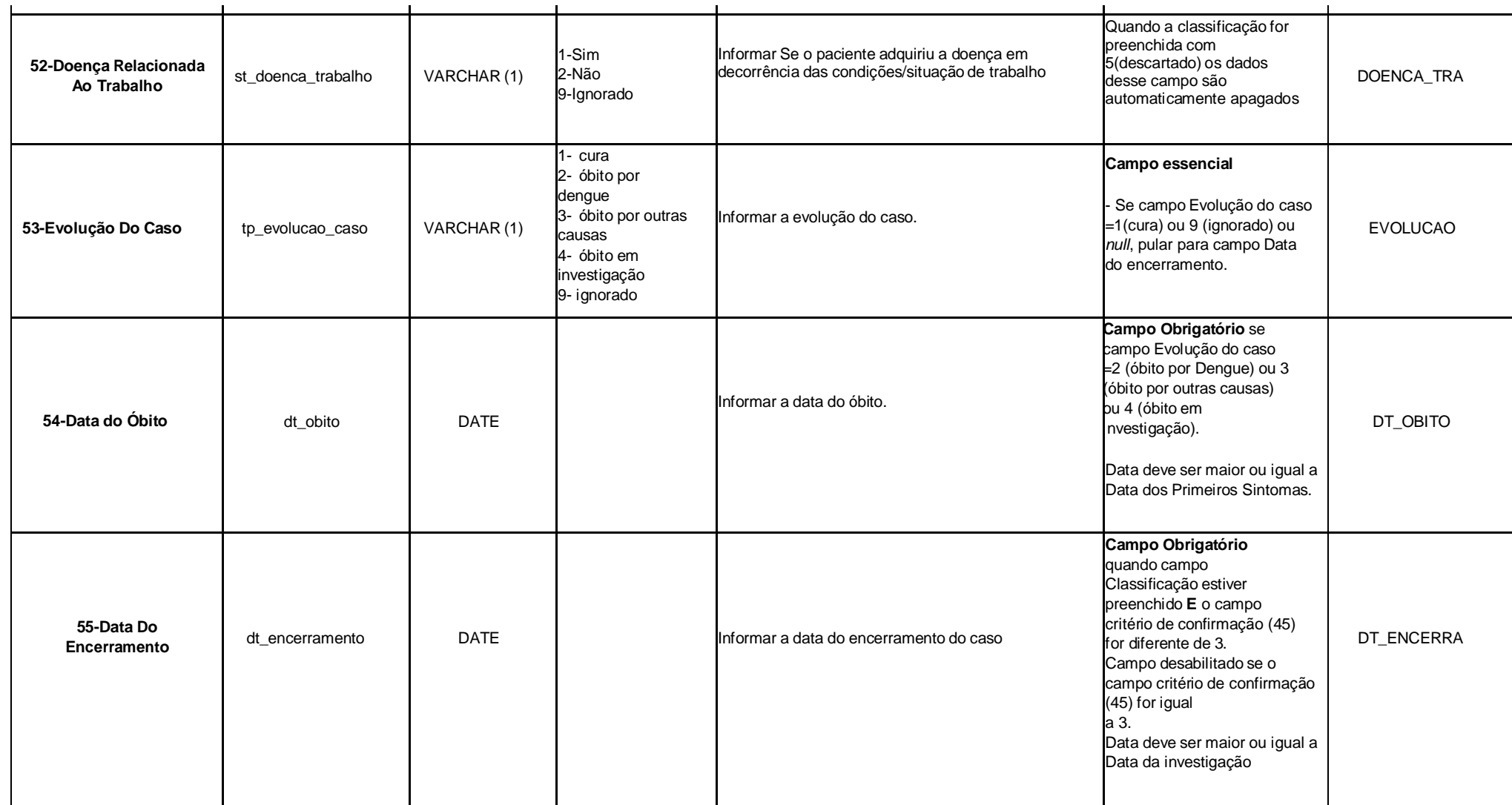

## **EN MINISTERIO**

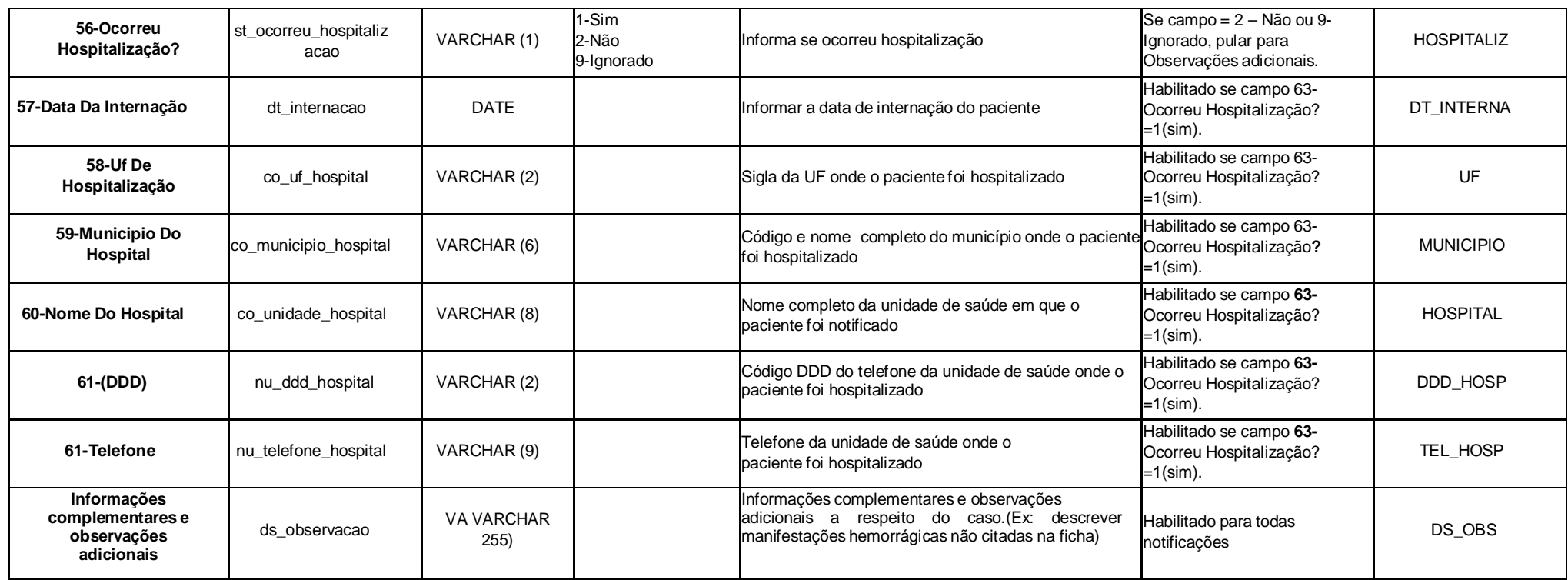